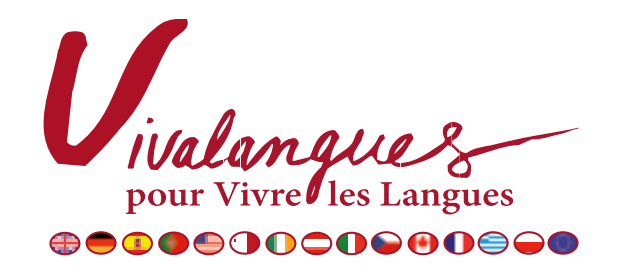

# Charte sur les cookies

### CONFIDENTIALITÉ DES DONNÉES PERSONNELLES

Vivalangues s'engage à assurer le meilleur niveau de protection de vos données personnelles, en conformité avec la loi Informatique et Libertés. Lors de votre visite sur le site ww.vivalangues.fr, différents types de données sont collectées. Nous vous invitons à lire notre politique de confidentialité.

### Les informations nominatives

Ces informations (nom, prénom, adresse, email, téléphone...) sont recueillies à l'aide de notre site (demande de devis, commande de brochures, inscription newsletters, etc.). Elles sont nécessaires pour nous permettre de vous rendre le service demandé et vous apporter la réponse la plus adaptée. Ces données sont tenues pour confidentielles. Nous vous invitons à lire notre politique de confidentialité.

Conformément à la loi Informatique et Libertés du 6 janvier 1978, vous disposez d'un droit d'accès, de rectification et de suppression des données personnelles qui vous concernent. Vous pouvez exercer ces droits auprès de Vivalangues à l'adresse suivante : 12 rue de Condé - 59 110 La Madeleine », à laquelle vous pouvez également exercer un droit d'opposition à recevoir des offres commerciales. Ce droit vous sera également offert à la réception de tout message. Nous vous invitons à lire notre politique de confidentialité.

### Nos messages et emails

Vous pourrez recevoir des messages de Vivalangues par e-mail, téléphone, sms ou courrier. Ces messages peuvent être des types suivants : des informations services, des conseils, des actualités sur les nouveautés, des offres promotionnelles, des offres fidélité, etc.

Si vous ne souhaitez pas recevoir ces informations par mail, trois choix vous sont offerts pour vous désabonner :

- cliquer sur le lien de désabonnement figurant en bas de chaque mail
- ou à défaut, nous en faire la demande à partir de la rubrique Contacts
- ou encore en envoyant votre demande par mail à communication@vivalangues.fr

Si vous ne souhaitez pas recevoir de courriers ou messages téléphoniques, vous pouvez nous en faire la demande par courrier en indiquant vos nom, prénom, adresse et en adressant votre demande à Vivalangues Communication, 12 rue de Condé - 59 110 La Madeleine.

## LES COOKIES

Un "cookie" est un fichier texte qui enregistre des informations relatives à la navigation de votre terminal (ordinateur, tablette, Smartphone...). Seul l'émetteur du cookie, est susceptible de lire ou modifier les informations qui y sont contenu. Il ne peut contenir de virus.

A tout moment, vous pouvez lire, supprimer ou désactiver ces cookies grâce au paramétrage de votre propre navigateur.

### Les cookies de navigation

Nous utilisons des cookies sur www.vivalangues.fr pour simplifier votre navigation et rendre nos informations plus riches et pertinentes. Les cookies permettent de mémoriser vos consultations et personnaliser les offres que nous vous adressons, et aussi de vous renseigner de façon pertinente via notre service d'assistance en ligne.

Ils peuvent aussi permettre d'adapter la présentation du site aux préférences d'affichage de votre terminal (type de terminal,...) pour optimiser votre expérience sur notre site.

### Les cookies statistiques

Lors de votre visite, nous générons aussi des cookies qui, une fois agrégés, nous permettent d'établir des statistiques de fréquentation et d'utilisation des divers services et rubriques (contenus consultés, fonctionnalités utilisées, parcours d'utilisation, etc.). Ces données nous permettent d'améliorer l'intérêt et l'ergonomie de nos services.

Pour cela, Vivalangues utilise la solution Google Analytics. Ces cookies ne stockent qu'un "identifiant" anonyme et ne sont en aucun cas utilisés pour recueillir des informations nominatives sur les visiteurs.

Si vous souhaitez empêcher l'utilisation et le dépôt de ce cookie sur votre poste rendez-vous sur la [page Google](https://tools.google.com/dlpage/gaoptout?hl=fr).

### Configuration des cookies en fonction du navigateur utilisé

Plusieurs possibilités vous sont offertes pour gérer les cookies. Tout paramétrage que vous pouvez entreprendre sera susceptible de modifier votre navigation sur Internet et vos conditions d'accès à certains services nécessitant l'utilisation de cookies. Vous pouvez faire le choix à tout moment d'exprimer et de modifier vos souhaits en matière de cookies, par les moyens décrits ci-dessous. Pour la gestion des cookies, la configuration de chaque navigateur est différente. Elle est décrite dans le menu d'aide de votre navigateur, qui vous permettra de savoir de quelle manière modifier vos souhaits :

Pour Internet Explorer : [cliquez ici](https://support.microsoft.com/fr-fr/help/17442/windows-internet-explorer-delete-manage-cookies) Pour Safari : [cliquez ici](https://support.apple.com/?path=Safari/3.0/fr/9277.html) Pour Chrome : [cliquez ici](https://support.google.com/chrome/answer/95647?hl=fr&hlrm=en) Pour Firefox : [cliquez ici](https://support.mozilla.org/fr/kb/activer-desactiver-cookies-preferences?redirectlocale=fr&redirectslug=Activer+et+d%C3%A9sactiver+les+cookies) Pour Opera : [cliquez ici](http://help.opera.com/Windows/10.20/fr/cookies.html)

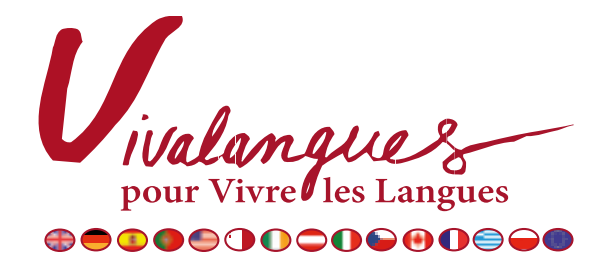